A REGIONÁLIS KÖZPONTOK ALTALANOS SPECIFIKÁCIÓJA,,

## **Bevezetés.**

Az az anyag amit a kővetkezőkben közreadunk többféle célból Készült.

Az elsőrendű cél eqy PHARE és egy Világbanki pályázat műszaki mel<sup>1</sup> ék latének el kész ítéséhez alapanyagot szolgáltatni.

A második cél egy olyan áltatános specifikáció elkészítése ami hazai alkalmazó intézeteket orientál a világbanki pályázat elkész1tésében "

A harmadik cél az IIP rendszer továbbfejlesztés egyik főirányának ki je1ö1ése.

### **A regionális központok.**

Az IIF kialakításának első két fázisában az erőforrások jelentős részét az adathálózat létrehozására, személyiszámitógép alapu felhasználói ál lomások beszerzésére, ezek hálózatba kapcsolására valamint alkalmazói szolgáltatások létesítésére forditottuk. A szolgáltatások biztosítása, a felhasználók képzése és támogatása központositottan történt. Cosak

Az adatbázisok decentralizáltan jöttek létre de jórészük IBM kö zépgépekre települt.

A következő években a COCOM listáról való lekerülésünk eredményeként olyan kutatói hálózat elemeket szerezhetünk be amelyeket nyuqati partnereink is üzemeltetnek.

A centralizált szervezést célszerű úgy átalakítani, hogy a központi és helyi feladatokat optimálisan megosztva oldjuk meg. Ezert hozzuk letre a regionalis központokat mint szevezeteket. Ezek feladata számitógép hálózati szolgáltatások nyujtásán túl, az oktatás szervezés, képviselet ellátása a területükön azaz a régióban. A régió takarhat földrajzi területet de lefedhet szakmai területet is.

A világbank az IIP továbbfejlesztését akkora összeggel támogatja amiből hozzávetőlegesen. tiz központot korszerű számitógépekkel láthatunk el. Ez a néhány mag a jelenlegi IIF technológiát messze meghaladó műszaki tulajdonságokkal is kialakitható. Olyan tipusrendszert kell kidolgozni ami korszerű, a felhasználók szélesebb körének előrelépését lehetővé teszi és definiálása nem igényel hosszú tervezési fázist. Ezzel egyidőben a megoldásnak a <sup>I</sup>IF je1en1eg<sup>i</sup> architektúráj ához illeszkedni ke <sup>11</sup> <sup>a</sup> szó1gál tatások lehetőleg teljes körére. Meg kell felelnie a világban általánosan használt megoldásoknak.

A rendelkezésre álló erőforrások több szállító által megpályáznató formában költhetöek el. Mindezekből következik egyrészt, hogy <sup>a</sup> régionális központok helyi hálózatainak vagy azok egy részének, lefedésére vállalkozhatunk, de <sup>a</sup> Campus network, Országos network, kategóriák megvalósítására más anyagi erőforrásokat kell még keresni.

Ugyanez vonatkozik az esetleges igazi szupergép beszerzésre is. <sup>A</sup> regionális központ konfigurációk felhasználók közötti szétosztását az alábbiak szerint tervezzük. Ezen elvek előzetes rögzítése azért szükséges mert nem lenne célszerű egy kaptafára készült rendszereket telepiteni felhasználóknál ahol igazándiból másra .1 enne sz ükség .

<sup>A</sup> munkamódszer tehát az alábbi.

- a. Jelen anyagban irányelveket azaz tipuskonfigrációt rög <sup>z</sup> 1<sup>1</sup> ün <sup>k</sup> .
- b. Pályázatot írunk ki <sup>a</sup> majdani felhasználóknak.

<sup>A</sup> pályázatban <sup>a</sup> tipuskonfiguráció megszabta keretek közt <sup>a</sup> felhasználók adják meg;

- <sup>a</sup> környezetet amibe <sup>a</sup> vásárolandó rendszert illeszteni óhaj tj ák
- <sup>a</sup> vásárolandó rendszer paramétereit, (szerverek száma, mérete, munkaállomások száma paraméterei, stb.)
- -a rendszer eröforrásainak hasznosítását (oktatás, kutatás  $s$ tb.  $)$
- az IIP már bevezetett szolgál tatásainak további hasznositását stb.

<sup>A</sup> pályázatok nyilvános elbírálása után -aminek elsőrendű szempontja <sup>a</sup> tipusspecifikációnak való megfelelés- <sup>a</sup> nyertesek készítik <sup>a</sup> világbanki tender kiírást az IIP szervezeti keretei között. <sup>A</sup> tender olyan kell, hogy legyen, hogy több gyártó pályázhasson rá sikerrel. Egy tender kiirás készül az összes konfigurációra .

Célszerű lehet az olyan megfogalmazás ami megengedi, hogy ne csak egy szállítóra támaszkodjunk, de azt, hogy minden rendszert mástól vegyünk nem tartjuk célszerűnek.

<sup>A</sup> PHARE támogatásból egy rendszert vásárolhatunk. Ennek száll itója csak európai gyártó lehet. <sup>A</sup> tender kiírást azonnal el kell készíteni. Ezen rendszerre a felhasználói pályázatot az ajánlatok ismeretében kívánjuk kiírni. Egy előpályázat elképzelhető.

#### $1.$ Altalanos specifikació

 $1.1$ A jelenlegi rendszer jellemzése.

A IIF rendszer szolgáltató számitógépekből és felhasználói. állomásokból áll. A szolgáltató számítógépek középkategóriájú vagy megamini számitógépek, a felhasználói állomások személyi számitógépek. A számitógépek altal nyújtott szolgáltatásoknak és azok nyújtásához szükséges hw/sw-nek meg kell felelni a nemzetközi szabványoknak vagy de facto szabványoknak azért, hogy egyrészt a nyújtott szolgáltatásokat külföldi partnereink is igénybevehessék, másrészt hogy az IIF rendszer felhasználói állomásai a külföldön nyújtott szolgáltatásokat igénybevehessék. Az IIF rendszer számitógépei alapvetően az alábbi ajánlásoknak megfelelően kell hogy működienek:

 $-$  CCITT  $X, 25$ 

 $-$  CCITT X.3, X.28, X.29. (XXX)

Azaz a rendszer működése a csomag összeállítás/szétbontás eljáráson (XXX) alapul. A magasabb szintű szolgáltatások mint, ELLA, PETRA, stb. a csomagszintre épülnek.

A rendszer jelenleg az IBM 3270 tipusú full screen terminál működėst is nyūjtja, amit de facto szabvanynak tekintūnk. A megoldas eqyedi azaz csak IIF PC szoftverrel vehető igénybe.

A rendszer számitógépei a Magyar. Távközlési Vállalat, nyilvános csomagkapcsolt håldzatához kapcsolddnak vagy közvetlenül vagy átjárókon keresztül. A csomagkapcsolt hálózat nemzeti és nemzetközi kommunikációt tesz lehetővé.

A továbbfejlesztése során használni kivánt hardver szoftver eszközök a csomagkapcsolt hálózathoz való kapcsolódást lehetővé kell hogy tegyek.

1.2 Az IIF rendszer továbbfejlesztésének alapelvei.

Az IIF rendszert úgy kell továbbfejleszteni, hogy egyrészt a már nyújtott szolgáltatások továbbélése biztosított legyen, másnészt. hogy a nemzetközi piacon, beszerezhető és a kutatói, hálózatokban leginkabb használt eszközök alkalmazhatóak legyenek.

A fejlesztés iránya kettős, egyrészt az elterjedő OSI malkalmazások igenybevetelet måsreszt az Internet protokollok, alkalmazását (TCP/IP) tartjuk celszerűnek. A TCP/IP de facto szabványnak tekintendö.

Megjegyzés: Az anyag függelékében a TCP/IP protokollok róvid 15mentetése megtalálható.

A világbanki hitelből beszerezni kívánt számítógépek operációs rendszereként a UNIX-ot választjuk «A Kartan Martin A

 $\sim$   $\mathbb{R}$ 

# 2. **A Regionális központ alapspecifikációja.**

. A regionalis központ az IIF rendszer részét képező olyan LAN alapú szolgáltató egység ami az Internet világhálózat eleme is lehet.

A központ szolgáltató számítógépei lokális; és távoli terminál ki. szolgálásra és helyi: számítógép hálózat kiszolgálására (LAN); is képesek legyenek.

A regionalis központ multiprotokoll környezetet nyújt. A regionalis központok alap konfigurációja egy-vagy két szolgáltató számitogepet, (server), 5-10 munkaallomást (workstation), 15-5 X termi-<br>nalt, es 10-30 terminalt tartalmaz. nalt, és 10-30 terminalt tartalmaz.

ö szolgáltató számítógépeket és a munkaállomásokat ETHERNET tipusi helyi hálózat köti össze. A terminálok (terminál emulátorral ellátott személyi számítógépek) az ETHERNET-hez közvetlenül , e setleg terminalkoncentratoron keresztül csatlakoznak.<sup>10</sup>

A szolgáltató számítógépek és a munkaállomások UNIX rendszerek 1esznek. A rendszerhez egy router/protocoll konverter funkcionalis egység is kapcsolódik. (A router/protocoll konverter előnyösen önálló az ETHERNET hálózathoz csatlakozó egység, de lehet a szerveren futó szoftver is. Szükség eseten a router és a protocoll konverter két önálló egység is lehet.)

A regionalis központon belül az alabbi alkalmazói szoigaltatasokat ke 11 ny új tani:

- FTP
- TELNET
- $-$  NFS
- Froqram interface
	- $-$  X Windows system

A <mark>munkaállomások a minális dis</mark>zkkapacitással rendeikeznek

- $-$  a rendszer inditas.
	- rendszer szoftver
	- swopping and the state
	- , temporary files, stb.

### t áro <sup>1</sup> ás á. r*a .*

A felhasználói fájlok (program, adat) a szerver számítógépen. tarolódnak. Az NFS rendszer biztosítja a fájl környezetet.

**A**

A munkaallomasok operativ memoriaja a fentieknek megfelelöen  $m \pm$ nimálisan 16 Mbyte legyen. A szolgáltató számitógépek nagyméretű hattertarral rendelkeznek. megkövetelt a fajlok back up-ja. A terminálok a szerver számítógép UNIX termináljai legyenek.

2.1 A külvilággal folytatott kommunikáció

 $2.1.1$  TCP/IP

A router és a rendszer alkalmas legyen távoli TCP/IP rendszerekkel való kapcsolattartásra. azaz

- az internet cimeket kezelje,
- útvonal választást végezzen.
- routing informació küldésére, ill. fogadására képes legyen,
- lehessen SNMP protokoll szerinti szoftvert a rendszerbe integrálni.  $\sim$

A router müködhessek:

- - közvetlen összeköttetésen (bérelt vonal),
	- csomagkapcsolt adathalozaton (X.25; fölötti TCP/IP) legyen képes 64 kbps sebességű vonalak kezelésére

### 2.1.2 0SI

A serverre X.400 szoftvert kérünk. Az X.400 helyi rendszere SMTP is lehet (API az UA felett). Elönyös, ha a server gép szoftver rendszere OSI FTAM applikációt is tartalmaz. Az X.400 és FTAM rendszerek a külyilággal az előzőekben. leirt routeren vagy a szerver gép önálló X.25 csatolójával tartják a kapcsolatot.

#### 3. Protokoll konverzió

A rendszer alkalmas legyen a fentieken túl TÉLNET/XXX konverzióra az alábbiak szerint.

Kimeneti irány:

A rendszer I/O eszközei (terminal, PC, munkaallomas) terminaljai lehessenek egy távoli, a csomagkapcsolt hálózathoz kapcsolt (X.25, X.29) szolgáltató számitógépnek. Tegye lehetővé az 1/0 eszközön az X.25 hivások/bontások lebonyolitását.

Bemeneti irany:

A csomaghálózat termináljai (X.3, X.28) a szerver számitógépet, mint UNIX terminalok használhassák.

# e. Szerver gép specifikációja a latomátika a szerver gép s

Jzamitasi teljesitmeny: 3 - 8 Mips. Kozponti memória: (X = 16 H 32-Mbyte 18 - 11 3 - 5 Gbyte Hattertar: Inc. Másodlados tárolás: mágnesszalag (streamer) Helvi halozti csatolo: ETHERNET Nagyterületű hálózat: Integrált vagy egyedi router. " " Hålözati interfészek sebessége közvetlen összeköttetésrer 64 köps RSR32) X.25: 64 kbps VAA VAXOS throughput: 128 kbps minimális: interfész szám

 $\mathcal{R}$ 

- 2 db közvetlen összeköttetésre kerette a  $\tau_{\rm B} = 2$  db  $\chi_{\star}25$  (a) aspected to the product

Operációs rendszer: UNIX ETHERNET LAN megkivánt hálózati szoftvere: TCP/IP

TCP/IP applikaciók: A rendszerrel egyidőben 30/45 felhasznaló dolqozhassek. Allandin Ezen belül szükségesek:

 $-$  NFS

 $-$  TELNET

 $-FTF$ 

 $-$  X Windows (X  $-$  11)  $-$  10  $-$  10  $-$ 

- SMTP Company of the Second State

OSI applikációk: , Szüksedes: 1 CCITT X.25/X.29 (protokoll konverterrel is megfelel) (X.29/TEL-NET ) Ajánlott applikációk:

TCP/IP:

 $-$  SNMP

OSI:

- X.400 (SNMP vagy lokalis mail konverzióval)  $FTAP$ 

#### 5. A munkaallomas specifikacioja

Számitási teljesitmény: 20 MHz oravai ellátott M 68030 +68882 coprocessor központi memória: min. la Moyte

ó

Másodlagos tárolás: 3.5 inch 1.44 Mbyte floppy I/O eszközök: Klaviatúra Képernyő: min. 768 \* 1024 pikszel fekete/fehér min. 768 \* 1028 pikszel szines 17 inches diagonal képernyő eder ETHERNET csatolo

Szoftver Operációs rendszer: UNIX (egy felhasználó) Halozati szoftver: TCP/IP

- $-$  NFS
- $-$  TELNET
- X Windows
- SMTP (vagy lokális mail rendszer)

## 6. X-terminal

 $7.1$ PHARE program altal tamogatott regionalis központ összetétele.

Ajanlatot kėrūnk a fenti specifikacio-szerinti rendszerre az alábbiak szerint:

- 1 db server
- 1 db szines workstation
- 1 db fekete/feher workstation
- 4 db x-terminal
- 1 db router

ETHERNET LAN

Szoftver: UNIX **TCP/IP** 

- $-$  NFS
- TELNET
- X Windows
- $FTF$

 $I \in \mathbb{C}$ 

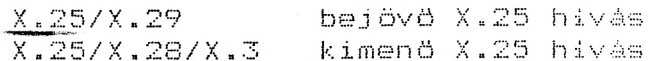

fündelek.

(A röviditett fogalmak jedyzéke)

 $AP$  f. Altalunk az X.400 világban használt fegalom. azon ipari szabványok jelölésére. amelyek meghatározzák a felhasznalói programmok iroi által használható interfeszt. (App-Wication Program Interface)

 $\mathbb{R}$ 

- (File fransfer Protocol) az a TCP/IP/alkalmazoi protokoll 世平臣 ami fájlok egyik gépből a másikba való átvitelét lehetövé teszi. A felhasználó a TELNET protokolit is használja  $-82$ at<del>yite</del>d szervezésére.
- FTAM (ØSI protokoll File. Transfer Access and Manegement) az internet FTP hez hasonlit sokkal bövebb szolgáltatásokkal.
- Inter-Az Internet mindazon hálózatok és átjárók gyűjteménye amelyek a TCF/IP protokoll rendszert használják és úgy net müködnek mint egyetlen virtualis hálózat. Az Internet i  $mæ$ már összefogja az USA összes (majdnem) kutatoi és egyetemi halozatat de "több mint egy tucat ország halozatai  $\gamma$  er kapcsolódnak hozzá azaz inkább részei annak. Az Internet hårom szinten nyújt globális konnektivitást. -Megbizhatatlan egyedi csomag továbbitás. -Megbizható, duplex szállítási szolgáltatás, (ez azonos az OSI transzport szervizzel, es hasoniit az IIF csomagszintű átviteli szolgáltatáshoz) -Alkalmazói szolgáltatás, mint e-mail stb. Az Internetben használt protokollokra vagy a TCP/IP. vagy az "internet" cimkékkel hivatkoznak.
- $-1P$ IP az alapvető szolgáltatást nyujtó csomag neve. Az IP-t az Internet halózat kapcsolódépei (ovábbitják<br>mint önálló adategységet (datagramm). Az IP fejlécében számos információ található elsősorban a cimzett és a küldő teljes hálózati cime.
	- (Network File System) A SUN ced Altal  $\mathscr{H}_d$  Lesstett NFS. - Dimon tokoll ami IP datagrammok tovabbitasara epul. Lehetöve teszi hogy számitógépek egymás fájl rendezereit ugy használhassák mintha a sajátjuk lenne.
	- Az internetben használt (csomag) kapcsológép, az ésétek router jórészében egyben átjáró azaz gatéway funkciót is betölt.
	- $\sim$  (Simple Mail (Transfer Protocol)  $\mathcal{H}(\mathcal{P})$  protokoli, as SMTP elektronikus üzenetek tavábbitasára.
	- (Simple Nework Monitoring Profuncel) souled in activator as **SNMP** a hozzájuk kapcsolt hálózak womúwnozását testi leretöve.

 $\mathbb{Z}_2^N$ 

- TOP (Transmission Control Protocol) Az IP-Let Luido es fogado protokol ami az veg-veg hibamentes átvítolt nyujtó, "guplex szállítási szolgáltatást nyujtja.
- A TCP szolgáltatásra épül és a távoli terminál kiszolgá<sup>1</sup> TELNET. låst biztositja. hasonlit az IIF alapjat kepezo terminal üzemhez. amit PAD-nak vagy XXX-nek nevezunk. Ezert azt az átjárót ami a két rendszer közötti, sormódú terminal kapcsolatot nyujtja TELNET/XXX åtjøronak nevezzük.

azaz X Windovs System. az MIT fejlesztette rendszer a bitmap képernyőn való kép megjelenitésre és manipulájásra szolgál. A képernyön több aplakban ábrak és szövegek kezelhetök. Az X lehetövé teszi hogy az ablakokban különféle számitógépek különféle alkalmazói programmjai kommunikáljanak a felhasználóval.

Y.

 $\chi$ .400 A CCITT es ISO szabványainak azonositója. A szabványok üzenetkezelő rendszerket határozzák meg.

Kernel m.; lui / cu enterit sincersée, avel ? en 14 BM SNA. TCP/IP  $DS($ FTAM Internet  $X.400$  $|P|$  $API$ NFS SMTP SNMP TCP TELNET 7 t Pra mail ELINE T mont K.400